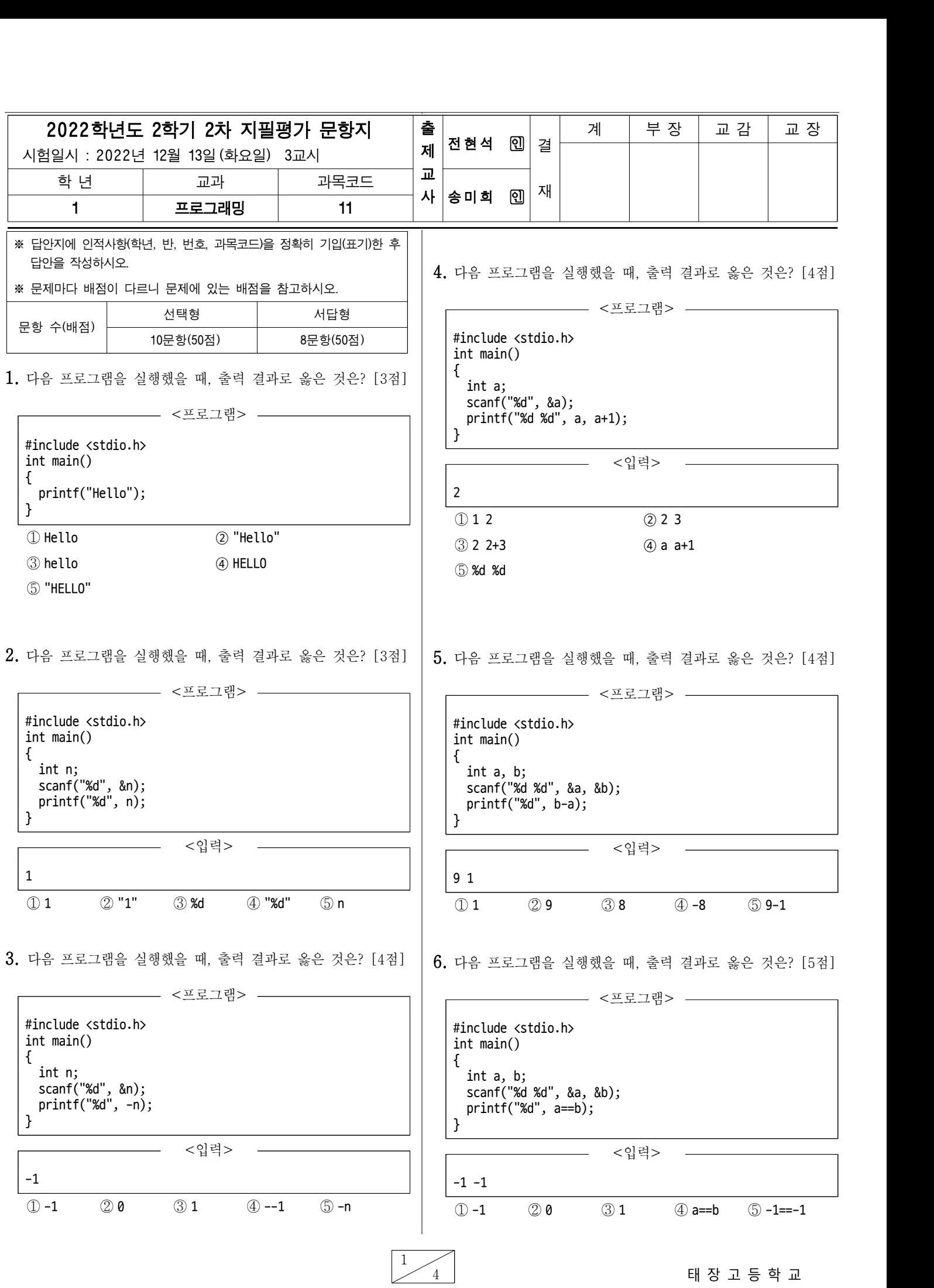

9. 다음 프로그램을 실행했을 때, 출력 결과로 옳은 것은? [7점]

7. 다음 프로그램을 실행했을 때, 출력 결과로 옳은 것은? [6점]

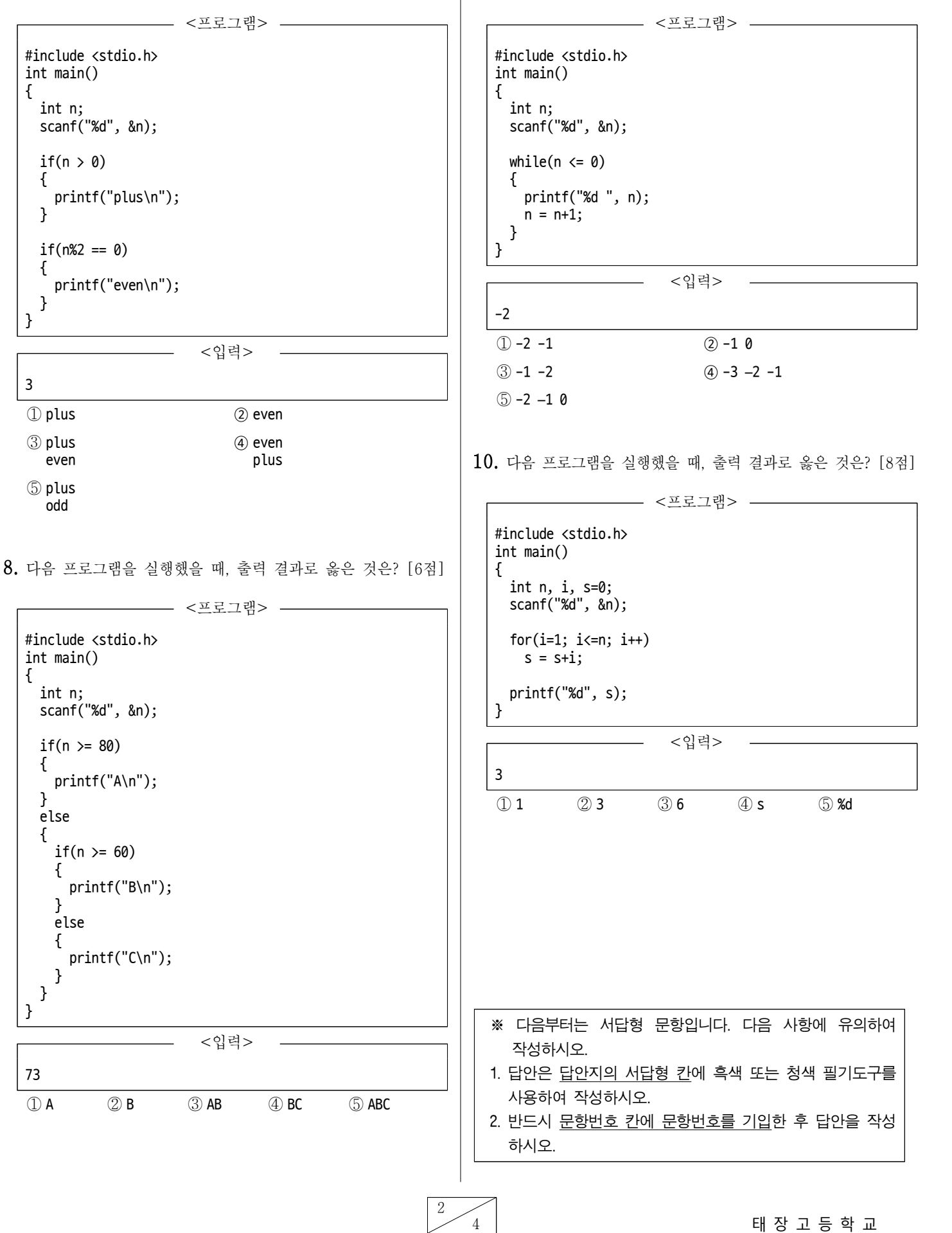

4 태 장 고 등 학 교

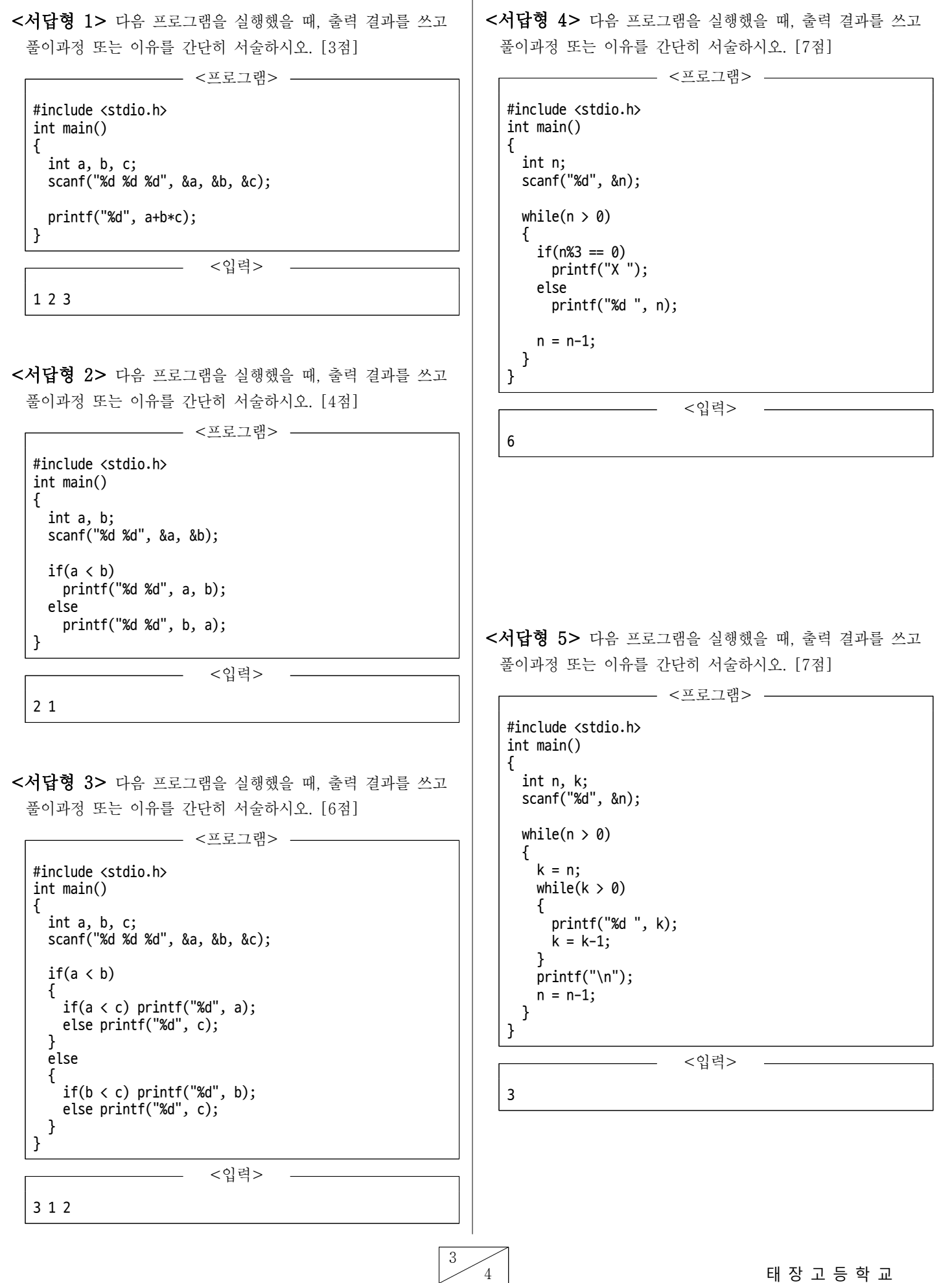

3

<서답형 6> 다음 프로그램을 실행했을 때, 출력 결과를 쓰고 풀이과정 또는 이유를 간단히 서술하시오. [7점]

————— <프로그램> —

#include <stdio.h>  $int$  main() { int  $a, b, t, i;$  scanf("%d %d", &a, &b);  $if(a < b)$   $t=a;$ else t=b;  $for(i=1; i \le t; i++)$  {  $if((a\& i == 0) \& (b\& i == 0))$  $print("%d", i);$  } }

<입력>

27 37

<서답형 7> 다음 프로그램을 실행했을 때, 출력 결과를 쓰고 풀이과정 또는 이유를 간단히 서술하시오. [8점]

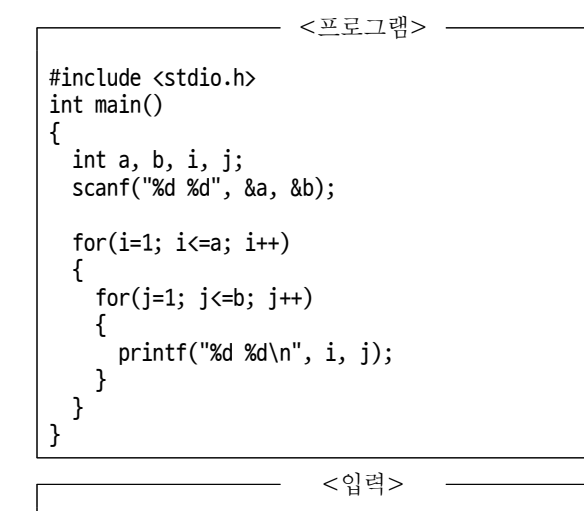

2 2

<서답형 8> 다음 프로그램을 실행했을 때, 출력 결과를 쓰고 풀이과정 또는 이유를 간단히 서술하시오. [8점]

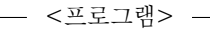

<sup>#</sup>include <stdio.h> int main() { int n, i, j;  $scanf("%d", \&n);$  $for(i=1; i<=n; i++)$  $\mathbf{f}$  $for(j=1; j<=i; j++)$  $\left\{ \begin{array}{ccc} 0 & 0 & 0 \\ 0 & 0 & 0 \\ 0 & 0 & 0 \end{array} \right\}$  printf("\*"); }  $print(f("n")$ ; } }

<입력>

이 시험문제의 저작권은 태장고등학교에 있습니다. 저작권법에 의해 보호받 는 저작물이므로 전재와 복제는 금지되며, 이를 어길시 저작권법에 의거 처벌될 수 있습니다.